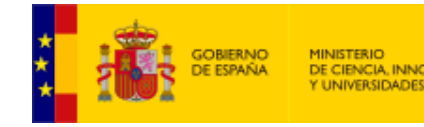

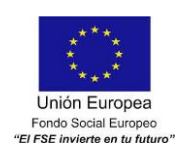

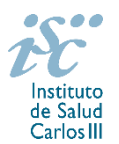

*Subdirección General de Evaluación y Fomento de la Investigación*

# **CONTRATOS MIGUEL SERVET. AES 2019 GUÍA DE AYUDA**

### **NOTAS IMPORTANTES**

### **1. LECTURA DE LA CONVOCATORIA**

- **Disposiciones generales: del artículo 1 al 18**
- **Disposiciones comunes: del artículo 20 al 24**
- **Disposiciones específicas: del artículo 47 al 52**

#### **2. DOCUMENTACIÓN REQUERIDA EN LA SOLICITUD NO SUSCEPTIBLE DE SUBSANACIÓN**

Para concurrir a los **Contratos Miguel Servet**, el formulario de solicitud se acompañará de:

- **Currículum Vitae Abreviado (CVA)** de la FECYT del candidato, generado de forma automática desde el editor CVN [\(http://cvn.fecyt.es/editor\)](http://cvn.fecyt.es/editor) seleccionando la opción CVA MINECO o desde cualquier institución certificada en la norma CVN de la FECYT que ofrezca el servicio CVA. Una vez cumplimentados, se adjuntarán a la solicitud a través de la aplicación informática. El idioma del texto y de los epígrafes deberá ser **el inglés**.
- **Memoria de la propuesta** en el modelo normalizado de la AES 2019, **en inglés.**

Ambos documentos se considerarán parte integrante de la solicitud, de modo que, la falta de presentación de aquellos en plazo o la presentación de los mismos sin emplear el modelo normalizado correspondiente a 2019 y en el idioma requerido (inglés), no será susceptible de subsanación y conllevará la exclusión de la solicitud durante el trámite de admisión.

A efectos del proceso de evaluación, sólo se tendrán en cuenta la selección de las publicaciones contenidas en la solicitud, la información contenida en los CVA y memoria, de acuerdo con los criterios de evaluación, en la fecha de cierre del plazo de presentación de solicitudes.

**IMPORTANTE**. No será posible la actualización posterior de la información contenida en dichos documentos ni la actualización de la selección de publicaciones realizada en la aplicación informática una vez presentada la solicitud.

#### **3. EVALUACIÓN PUBLICACIONES DEL CANDIDATO**

Sólo serán puntuables un máximo de diez publicaciones seleccionadas por el candidato entre aquellas publicadas entre el 1 de enero de 2014 y el final del plazo de presentación de solicitudes en revistas indexadas en el JCR del 2017 facilitado a través de la aplicación de solicitudes.

Este plazo podrá ampliarse por años completos si durante el mismo concurre alguna de las situaciones indicadas en el artículo 9.2. de la convocatoria, y se indica y se acredita debidamente en el momento de presentar la solicitud.

Únicamente serán valorables las publicaciones incorporadas en la solicitud con su respectivo número de DOI (Digital Object Identifier) y, en su caso, del PMID (PubMed Identifier).

Es muy importante que se revisen las publicaciones en la pestaña "Publicaciones CVN" antes de presentar la solicitud, porque una vez presentada no se podrán modificar.

Se pone a disposición de los usuarios un Borrador de la solicitud (botón *Ver borrador*), donde se podrán revisar todos los datos incorporados en la misma, así como el listado de publicaciones seleccionadas para

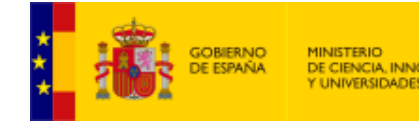

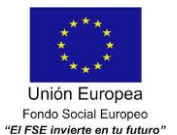

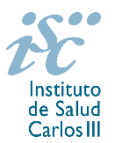

su evaluación. Para que dicho Borrador contenga información deberán guardarse previamente los datos incorporados a la solicitud.

Este documento "Borrador" no tendrá validez y, por lo tanto, tras comprobar la adecuación de los datos recogidos en él, será necesario generar el documento definitivo de solicitud que será el documento firmado y presentado en la forma y plazo indicado en cada caso.

Para la correcta valoración y posible contabilización de aquellas publicaciones científicas que no tengan la consideración de artículo en las revistas, se deberá remitir el texto completo del mismo junto con la solicitud.

#### **QUÉ SE PUEDE SOLICITAR**

Ayudas para la contratación de doctores de acreditada trayectoria investigadora en centros del ámbito del SNS.

Además, se concederá una ayuda adicional de 40.000 euros para cubrir los gastos del investigador contratado directamente relacionados con la ejecución de sus actividades de investigación, una vez incorporado a su puesto de trabajo en el centro beneficiario.

#### **QUIÉN PUEDE SOLICITARLO**

Únicamente pueden participar las entidades del ámbito del SNS contempladas en los apartados 1º, 2º, 3º y 6º del artículo 4.1.b) de la Orden de Bases ECC/1051/2013, de 7 de junio de 2013.

En el caso de los centros del ámbito del SNS que gestionan sus actividades de investigación mediante fundación de derecho privado constituida al amparo de lo previsto en la Ley 50/2002, de 26 de diciembre, de Fundaciones, u otras entidades de derecho público o privado, podrán solicitar las subvenciones a través de estas entidades.

**En el caso de los IIS solo podrá ser centro solicitante la entidad que tenga encomendada la gestión del mismo.**

#### **REQUISITOS DE LOS CANDIDATOS**

Investigadores que se encuentren en alguna de las siguientes situaciones:

a) Hayan obtenido el título de doctor entre el 1 de enero de 2008 y el 31 de diciembre de 2014.

b) Hayan completado o se encuentren disfrutando de su tercer año de Contrato Sara Borrell.

c) Hayan completado el programa de formación en investigación Río Hortega o se encuentren disfrutando de su segundo año y hayan obtenido el título de doctor.

Cuando se trate de candidatos que hayan completado el programa de formación en investigación Río Hortega o Sara Borrell, o que se encuentren en el segundo o tercer año de estos contratos respectivamente, la fecha de lectura de la tesis podrá ser posterior a 2014. En cualquier caso, deberá haberse producido antes del cierre del plazo de presentación de solicitudes. Cuando los candidatos estén en posesión de más de un doctorado, este requisito se referirá al primero de los obtenidos.

Sin perjuicio de otras situaciones adicionales recogidas en la legislación vigente, cuando concurra alguna de las situaciones que se indican en el artículo 50.1.a) de la convocatoria se permitirá que la fecha de lectura y aprobación de la tesis sea anterior al 1 de enero de 2008, ampliándose el plazo por los periodos que recoge cada una de las situaciones señaladas, siempre que hayan tenido lugar entre la aprobación de la tesis y el 1 de enero de 2008.

Estos periodos de interrupción se indicarán y acreditarán en el momento de presentar la solicitud.

 No estar disfrutando de un Contrato Miguel Servet en el momento de la solicitud, ni haberlo completado con anterioridad.

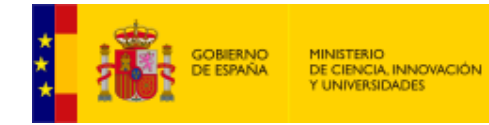

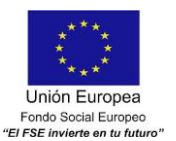

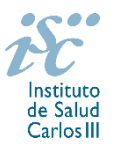

### **LIMITACIONES EN EL NÚMERO DE SOLICITUDES Y CONCESIONES POR CENTRO**

- Cinco, en el caso de los IIS.
- Dos, cuando se trate de entidades sanitarias públicas o privadas sin ánimo de lucro, vinculadas o concertadas con el SNS con actividad clínico-asistencial.
- Una, en el caso de los restantes centros del ámbito del SNS. Los Consorcios CIBER y CIBERNED sólo podrán presentar solicitudes para la realización del programa en instituciones consorciadas que pertenezcan a una de las categorías relacionadas en el artículo 3.1.d). En el caso del Consorcio CIBER, estos límites se aplicarán, respectivamente, a cada área temática.

#### **DURACIÓN DEL CONTRATO**

La duración del contrato será de un año, prorrogable hasta un máximo de cinco, suscrito entre el investigador y el centro contratante, al amparo de lo establecido en la legislación aplicable.

El mantenimiento de la continuidad de la financiación estará condicionada al cumplimiento de lo establecido en los artículos 14 y 15. La evaluación intermedia se podrá realizar presencialmente y, para que la misma sea favorable, será necesario que el investigador haya conseguido financiación competitiva pública autonómica, nacional o internacional y/o resultados científicos acreditados relevantes.

Esta evaluación, de ser favorable, tendrá los efectos reconocidos en la Disposición Adicional decimosexta de la Ley 14/2011, de 1 de junio.

#### **CUÁNDO SE SOLICITA**

**Del 13 de febrero al 13 de marzo de 2019**, ambos inclusive. El plazo finalizará a las 15:00 horas (hora peninsular).

#### **DOCUMENTACIÓN A APORTAR**

Los documentos normalizados necesarios para cumplimentar la solicitud se encuentran accesibles a través de la página de la sede electrónica del ISCIII: [https://sede.isciii.gob.es,](https://sede.isciii.gob.es/) en *Trámites más usados. Acción Estratégica en Salud. Ayudas y subvenciones.*

Las solicitudes, además de lo previsto en el artículo 7, deberán ir acompañadas de la siguiente documentación:

- Copia del pasaporte en vigor, únicamente en el caso de ciudadanos extranjeros no residentes en territorio español.
- **Título de doctor o certificación académica** donde figure indicación expresa de la fecha en que se adquirió el grado de doctor (fecha de lectura de la tesis doctoral). Quedan exceptuadas de esta aportación, aquellas personas que habiendo participado en la convocatoria de la AES 2018 la hubieran aportado entonces, así como los solicitantes correspondientes a lo dispuesto en el artículo 48.1.b).
- **Memoria de la propuesta en el modelo normalizado correspondiente a la AES 2019**, que deberá cumplimentarse **en inglés**.
- **Currículum Vitae Abreviado (CVA), en inglés** generado de forma automática desde el editor CVN (http://cvn.fecyt.es/editor) o desde cualquier institución certificada en la norma CVN de la FECYT que ofrezca el servicio CVA, del candidato. Una vez cumplimentado, se adjuntará a la solicitud a través de la aplicación informática.
- Acreditación documental de los supuestos de interrupción contemplados en el artículo 50.1.a) por parte de los solicitantes que los aleguen en la solicitud.
- En el caso de haber realizado un programa de FSE en el extranjero, título de FSE homologado o reconocido por el organismo competente. Para aquellos solicitantes que hayan señalado haber realizado un programa de FSE en España, el órgano instructor solicitará al Registro Nacional de

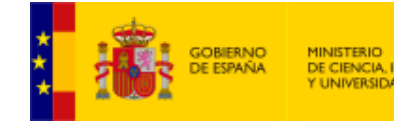

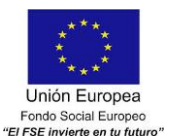

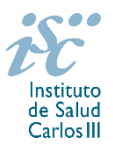

Especialistas en Formación del MSCBS, la confirmación de este dato.

Junto con el formulario normalizado de solicitud, la Memoria de la propuesta en el modelo normalizado de la AES 2019 y el CVA de la FECYT, ambos en inglés, forman parte integrante de la solicitud para participar en esta actuación. **La no presentación de los mismos en el plazo previsto, modelo señalado y en el idioma requerido (inglés), no tendrá carácter subsanable** y conllevará la exclusión de la solicitud durante la fase de admisión.

#### **CÓMO SE SOLICITA**

**La forma de presentación de la solicitud y restante documentación será con certificado electrónico**, de acuerdo con lo dispuesto en la Orden SCO/3233/2007, de 29 de octubre, por la que se crea el registro electrónico en el ISCIII, y disposiciones relacionadas, mediante el acceso a la aplicación informática de solicitudes, a través de la sede electrónica del ISCIII [https://sede.isciii.gob.es,](https://sede.isciii.gob.es/) en *Trámites más usados. Acción Estratégica en Salud. Ayudas y Subvenciones*, conectada con el registro electrónico del ISCIII, para lo cual se requiere:

- **1.** Disponer de firma electrónica avanzada del representante legal/candidato.
- **2.** Incorporar al expediente los ficheros electrónicos de los documentos establecidos en la convocatoria en formato «PDF», con un máximo de 10 MB por archivo adjuntado en el caso de "CP19 MEMORIA" y de "DOCUMENTOS NO NORMALIZADOS SEGÚN CONVOCATORIA", y de 3 MB por archivo en el resto.

El registro emitirá automáticamente, por medios electrónicos, un resguardo acreditativo de la presentación de la solicitud de que se trate, en el que constarán los datos proporcionados por el interesado, con indicación de la fecha y hora en que se produjo la presentación en el servidor del ISCIII y una clave de identificación de la transmisión. El registro generará recibos acreditativos de la entrega de documentación que, en su caso, acompañe la solicitud, que garanticen la integridad y el no repudio de los documentos. El registro efectuará la misma operación con ocasión de la presentación de cualquier otro documento relacionado con el expediente electrónico del que se trate.

En los casos en los que, debido a un fallo informático en la aplicación de firma y registro electrónico o en los servidores del órgano concedente, no resultase posible la presentación electrónica de la solicitud, se podrá remitir la solicitud, y restante documentación, mediante una instancia genérica presentada por la persona que ostente la representación legal de la entidad solicitante a través de la sede electrónica del ISCIII o del Registro Electrónico Común de la Administración General del Estado, siempre que la instancia se realice en el correspondiente plazo de presentación.

Cuando se produzca la circunstancia prevista en este apartado, a efectos de evitar retrasos en la tramitación de los expedientes, el solicitante deberá informar del fallo informático por correo electrónico a la unidad de atención a usuarios (incidencias.sede@isciii.es), antes de que concluya el plazo de presentación de que se trate (solicitudes, subsanación, alegaciones o recurso).

Los formularios de solicitud únicamente requerirán la firma del representante legal de la entidad solicitante quien recabará la firma del candidato, responsabilizándose de su custodia y veracidad. Dicha firma se consignará en los correspondientes modelos normalizados a los que se podrá acceder desde la sede electrónica del ISCIII.

## **CUANTÍA Y PAGO**

Los contratos de trabajo que se suscriban, tendrán una dotación de **40.500 € anuales** en concepto de retribución bruta salarial, a distribuir preferentemente en 14 pagas, que el ISCIII financiará en su totalidad. Las cuotas empresariales a la Seguridad Social y el resto de gastos de contratación correrán a cargo de la entidad beneficiaria.

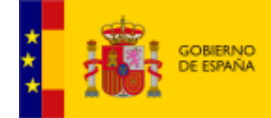

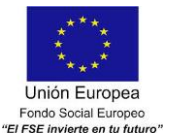

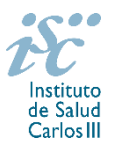

La contratación se complementa con una ayuda adicional de 40.000 euros destinada a cubrir gastos del personal investigador contratado directamente relacionados con la ejecución de sus actividades de investigación.

El gasto de esta financiación adicional deberá realizarse durante las cuatro primeras anualidades del contrato, iniciándose su cómputo desde el día de la efectiva incorporación del investigador al centro, y podrá destinarse a la financiación de los mismos conceptos subvencionables relacionados en el artículo 80 de la convocatoria (incluyendo su apartado 1a) gastos de contratación de personal técnico), con la excepción de los costes indirectos, debidamente justificados.

#### **TRAMITACIÓN DEL EXPEDIENTE**

**1. ADMISIÓN**. Finalizado el plazo de admisión de solicitudes, se publicará la lista provisional de admitidos y no admitidos, con un plazo de 10 días hábiles contados a partir del siguiente de su publicación, para que se subsanen las causas de exclusión.

A los interesados que no subsanen en plazo, se les tendrá por desistidos de su solicitud.

Revisada la documentación para subsanar, se publicará la resolución por la que se aprueba la lista definitiva de admitidos, no admitidos y desistidos, mediante la que se resolverán las reclamaciones presentadas a la lista provisional.

Contra esta resolución el representante legal podrá presentar recurso de reposición, a través de la aplicación informática de solicitudes (SAYS), debiendo adjuntar el escrito de recurso firmado por él mediante el sistema de firma electrónica avanzada.

**2. EVALUACIÓN**. Las solicitudes admitidas serán evaluadas conforme a los siguientes criterios:

#### **Valoración de los méritos curriculares del candidato 70 P.**

- Publicaciones correspondientes al periodo comprendido entre el 1 de enero de 2014 y el final de plazo de presentación de solicitudes\* indexadas en el *Journal Citation Report 2017* facilitado a través de la aplicación de solicitudes. Serán puntuables un máximo de diez publicaciones seleccionadas por el candidato, debiéndose indicar aquellas en las que figure como autor principal y/o de correspondencia para su especial valoración: hasta 50 puntos.

\* **Este plazo podrá ampliarse por años completos si durante el mismo concurre alguna de las situaciones indicadas en el artículo 9.2. de la convocatoria, y se indica y se acredita debidamente en el momento de presentar la solicitud.**

- Otros méritos (movilidad, FSE, programa completo Río Hortega, proyectos…): **hasta 20 puntos.**

#### **Valoración de la propuesta 30 P. P.**

- Calidad de la propuesta: **hasta 10 puntos.**

- Adecuación del perfil del candidato al centro: **hasta 10 puntos**.

- Viabilidad y oportunidad: **hasta 10 puntos**.

Únicamente serán valorables las publicaciones incorporadas en la solicitud con su respectivo número de DOI (Digital Object Identifier) y, en su caso, del PMID (PubMed Identifier).

Puede acceder a los criterios de evaluación detallados de la presente convocatoria en la página web: [http://www.isciii.es/ISCIII/es/contenidos/fd-investigacion/fd-financiacion/fd-convocatorias-ayudas-accion](http://www.isciii.es/ISCIII/es/contenidos/fd-investigacion/fd-financiacion/fd-convocatorias-ayudas-accion-estrategica-salud/Documentacion-programa-estatal-promocion-del-talento-y-su-empleabilidad.shtml)[estrategica-salud/Documentacion-programa-estatal-promocion-del-talento-y-su-empleabilidad.shtml](http://www.isciii.es/ISCIII/es/contenidos/fd-investigacion/fd-financiacion/fd-convocatorias-ayudas-accion-estrategica-salud/Documentacion-programa-estatal-promocion-del-talento-y-su-empleabilidad.shtml)

Para la correcta valoración y posible contabilización de aquellas publicaciones científicas que no tengan la consideración de artículo en las revistas, se deberá remitir el texto completo del mismo junto con la solicitud.

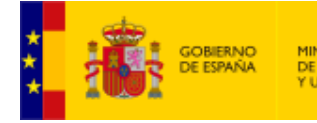

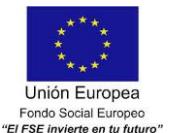

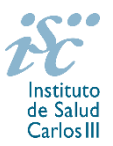

A efectos del proceso de evaluación, sólo se tendrán en cuenta la selección de las publicaciones contenidas en la solicitud, la información contenida en el CVA y en la memoria, de acuerdo con los criterios de evaluación, en la fecha de cierre del plazo de presentación de solicitudes.

No será posible la actualización posterior de la información contenida en dichos documentos ni la actualización de la selección de publicaciones realizada en la aplicación informática una vez presentada la solicitud.

**3. CONCESIÓN**. Tras la evaluación, se hará pública la resolución provisional de resultados, abriéndose un plazo de 10 días hábiles contados a partir del día siguiente de su publicación, para presentar alegaciones. La presentación de alegaciones se realizará por el representante legal del centro solicitante, a través de la aplicación informática de solicitudes habilitada al efecto (SAYS).

Analizadas las alegaciones presentadas, la Dirección del ISCIII dictará la resolución definitiva de concesión, mediante la que se resolverán las mismas.

Contra dicha resolución, el representante legal del centro solicitante podrá presentar recurso de reposición, a través de la aplicación informática de solicitudes habilitada al efecto (SAYS), debiendo adjuntar el escrito de recurso firmado por él mediante el sistema de firma electrónica avanzada.

**Órgano instructor**: Subdirección General de Evaluación y Fomento de la Investigación.

**Lugar de publicación de todas las listas y resoluciones**: [https://sede.isciii.gob.es,](https://sede.isciii.gob.es/) en *Trámites más usados. Acción Estratégica en Salud. Ayudas y Subvenciones*, donde se indicará el plazo y forma de subsanar y presentar alegaciones. La publicación de la lista de concesión servirá a todos los efectos como medio de notificación a los interesados

## **RÉGIMEN DE INCOMPATIBILIDADES**

Con carácter general, los contratos financiados tendrán el régimen de incompatibilidades establecido en el artículo 24 de la convocatoria y serán incompatibles con la vigencia de cualquier otro contrato laboral por parte del personal contratado.

Los investigadores Miguel Servet podrán prestar colaboraciones complementarias en **tareas docentes**, en su misma institución o en otras, por un máximo de **80 horas anuales**, a petición propia y con la aprobación de su institución, respetando, en su caso, la normativa vigente de incompatibilidades del personal al servicio de las Administraciones públicas y siempre que las tareas docentes no desvirtúen la dedicación a la finalidad investigadora y formativa de la actuación.

En todos los casos, la realización de actividades complementarias deberá ser comunicada e informada favorablemente por la SGEFI con carácter previo a su inicio.

Las solicitudes deberán enviar en el modelo normalizado disponible en la página web del ISCIII, en el apartado de *Seguimiento*.

#### **DOCUMENTACIÓN ADICIONAL**

Al generar la solicitud y firmarla, el centro declara no encontrarse incurso en ninguna de las circunstancias previstas en los apartados 2 y 3 del artículo 13 de la Ley 38/2003, de 17 de noviembre, General de Subvenciones.

El centro deberá comunicar al órgano instructor cualquier alteración de las circunstancias recogidas en dicha declaración.

En el caso de solicitudes que se encontraran provisionalmente concedidas y aquellas que, en su caso, formaran parte de la relación de suplentes, las posibles entidades beneficiarias deberán enviar, antes de

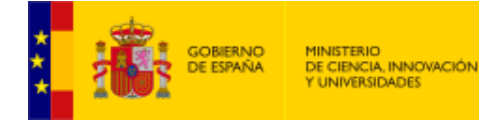

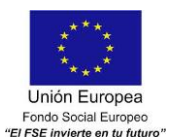

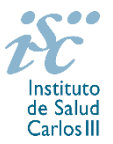

la finalización del plazo de alegaciones, documentación acreditativa de encontrarse al corriente en el cumplimiento de sus obligaciones tributarias y frente a la Seguridad Social, así como por reintegro de subvenciones.

No podrá realizarse el pago de la subvención en tanto el beneficiario no se halle al corriente en el cumplimiento de las obligaciones anteriores.

Esta guía de ayuda sólo pretende facilitar la lectura del texto oficial de la Resolución de convocatoria. En caso de discrepancias, el texto prevalente es el publicado en la Base de Datos Nacional de Subvenciones (BDNS).